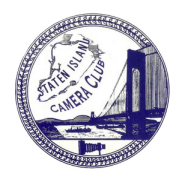

## Rules for Entering into a Judged Competition

- There are six categories to submit to for a monthly competition. You can enter 2 Color Digitals, 2 Color Prints, 2 Mono Digitals and 2 Mono Prints, as usual. And now you can also enter 2 Assigned Subject in the Digital Assigned Subject and a different two in Print.(= A maximum of 12 images per competition)
- You are permitted to make up **One** missed **Regular** competition in each of the categories that you are participating in except for the Assigned Subject Competitions, which can not be made up.
- Digital entries must be submitted by 11:59 PM on or before the Tuesday evening prior to Thursday's competition, using the upload procedures established by the Photo Contest Pro website. See the back of this page for more detailed information.)
- All print entries must be submitted and ready for Competition by 7:45 PM on the night of the Competition.
- Print Entry Sizes: Printed images will be no less than 8"x 10", but not more than 13"x19". Prints must be mounted on a board and can be over matted. Over all presentation size including the mat and or frame can not be less than 11" x 14"nor any larger than 18"x 24" (very small prints are hard for the Judge to see).
- The entry # on the Label (#1 or 2), must correspond to what is printed on the scorer's sheet. The upper rear right hand corner must contain only our competition label filled in with the image's Title, Member's Name and the Color/Mono Category; checked in the appropriate box.
- All images, both Digital and Print, will follow the same scoring scheme. First Round entries that are scored a "6" or less will be dropped, any image scored a "7" makes it into the 2nd Round.
- During the 2nd Round the Judge will re-score the Photo and will either keep the "7" Score or raise it to an "8" gaining an "Honorable Mention" or a "9" which is the designation for an Best in show "Award".
- Once a Photo receives an "Award" (9) it will be retired and may **not be re-entered** into any future regular Monthly Club Competition in the same or any other category. Any 9's earned during the **season** can compete with other photos in the Photo of the Year competition. Photo of the year winning images also will be retired in the same manner as above.
- Any color Digital, or Print that received a 7 or 8 may not be re-entered into competition in the same season in the same category. However it may be reentered in a succeeding season, only once, in a different category. Ex: a Color Digital image that was previously judged a 7 or 8 may be entered as a Mono Digital or a Color or Mono Print or any other combination there of, but can be done only once!

Note: Images taken at Club Outings and events or Club sponsored Photos taken during Professional workshops or Classes may be entered into any regular monthly competition.

## Photos that cannot be entered into Monthly Club Competitions:

- Photos that have previously received a 7 or an 8 (Honorable Mention) in the same completion year in any category or contest. Or previously got a 9 Award, or a "Photo of the Year" Award in a Prior year.
- Prints presented behind Glass, in a Frame or containing any visible identifying markings on the Front.
- Prints framed with a **double** over mat or an over matt where the back of the print is exposed and not flat mounted and closed with a backing board. Also, Unkempt, dirty or dusty Prints
- Prints not securely mounted or loose and those with exposed sticky tape will be disqualified.
- Prints that do not conform to the above stated maximum or minimum sizes.

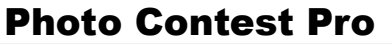

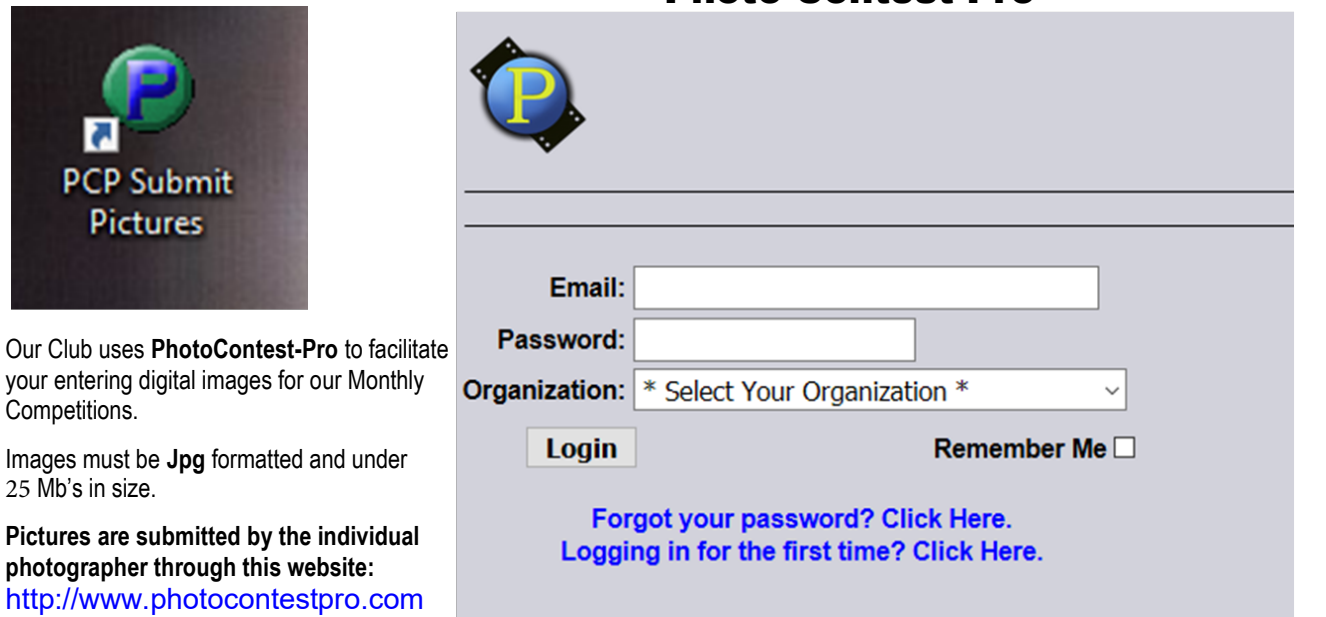

After you sign in you may be asked to install an updated version of PcpSubmitPictures, see below: Intended for Method One. (works with recent Windows up to  $*#10$ )

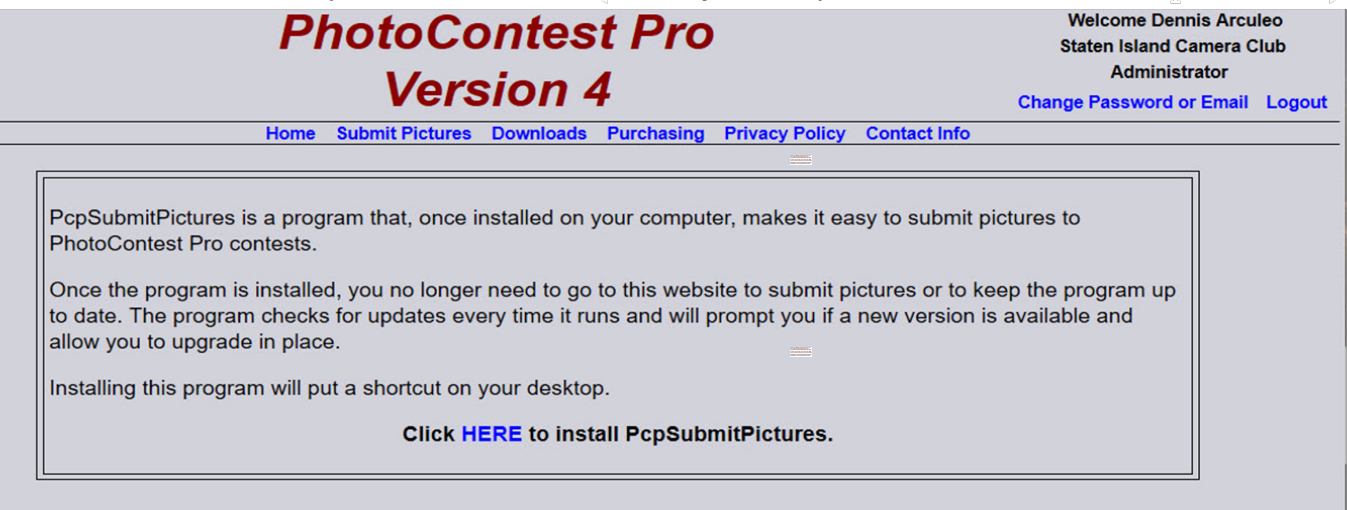

**Once in you can Submit pictures, if you have selected method ONE, by draging and drop your images on to the New Picture box in the screen below: (Otherwise select method two and follow its prompts to upload.)** 

ChataContact Dro Submit Dictures (407.17726) Donnis Assulan (Staten Jeland Camera Club)

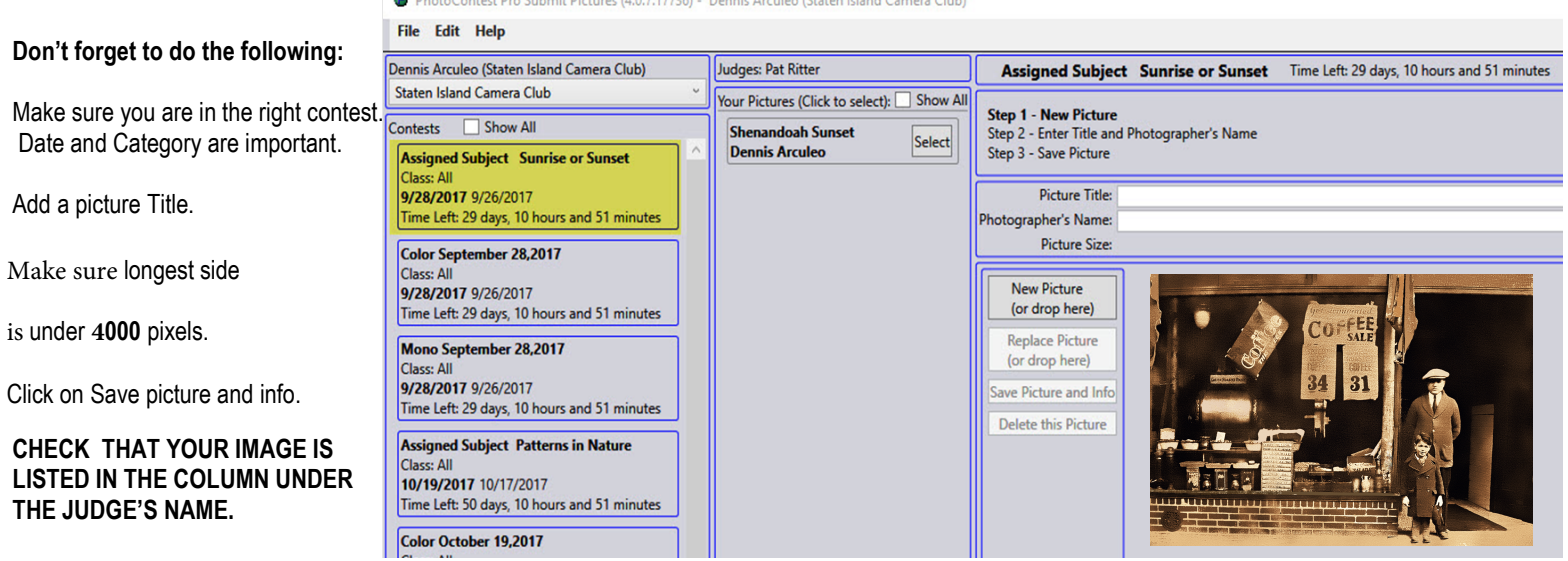